The genus computation problem: symbolic-numeric solutions and beyond

> Mădălina Hodorog $<sup>1</sup>$ </sup> Supervisor: Josef Schicho<sup>1</sup> Joint work with Bernard Mourrain<sup>2</sup>

 $<sup>1</sup>$  Johann Radon Institute for Computational and Applied Mathematics,</sup> Austrian Academy of Sciences, Research Institute for Symbolic Computation Johannes Kepler University Linz, Austria 2 INRIA Sophia-Antipolis, France

October 1, 2009

1 / 31

K ロ X K @ X K 할 X K 할 X ( 할

# Table of contents

#### **0** [Motivation](#page-2-0)

- **2** [Describing the problem](#page-6-0) [What?](#page-7-0)
- <sup>3</sup> [Solving the problem](#page-8-0) [How?](#page-9-0)
- **4 [Current results](#page-16-0)**
- **6** [Conclusion and future work](#page-57-0)

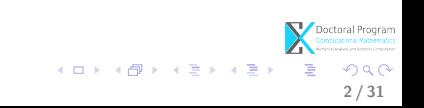

#### **0** [Motivation](#page-2-0)

<sup>2</sup> [Describing the problem](#page-6-0) [What?](#page-7-0)

<sup>3</sup> [Solving the problem](#page-8-0) [How?](#page-9-0)

**A** [Current results](#page-16-0)

**6** [Conclusion and future work](#page-57-0)

<span id="page-2-0"></span>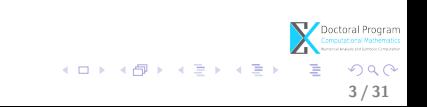

#### Symbolic Algorithms:

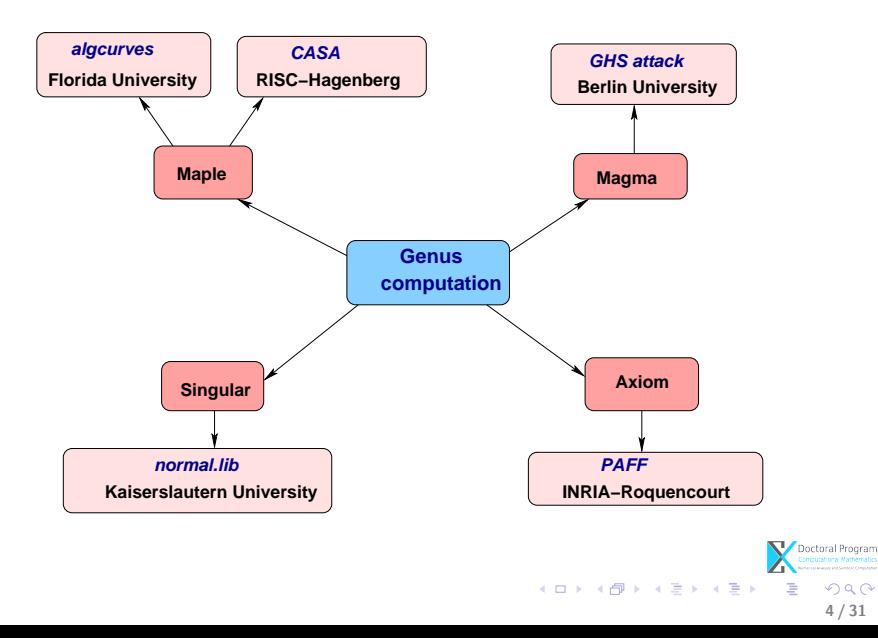

Numeric Algorithms:

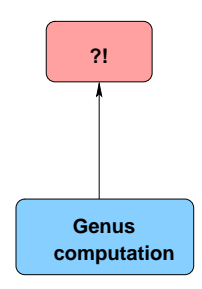

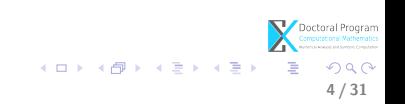

#### Symbolic-Numeric Algorithms:

DK Project: Symbolic-Numeric techniques for genus computation and parametrization (initiated by Prof. Josef Schicho).

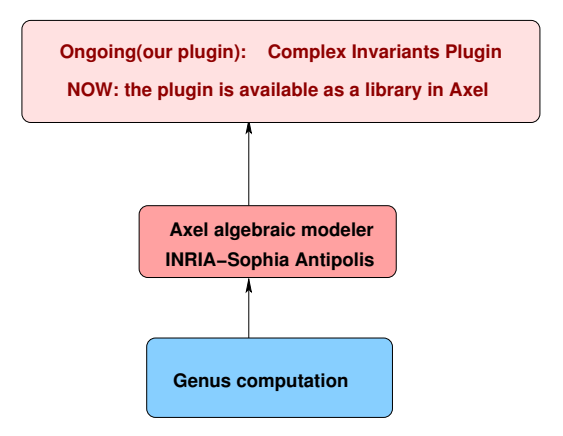

4 / 31

 $QQ$ 

イロト イ押 トイヨ トイヨ トー

#### **0** [Motivation](#page-2-0)

#### <sup>2</sup> [Describing the problem](#page-6-0) [What?](#page-7-0)

#### <sup>3</sup> [Solving the problem](#page-8-0) [How?](#page-9-0)

**A** [Current results](#page-16-0)

**6** [Conclusion and future work](#page-57-0)

<span id="page-6-0"></span>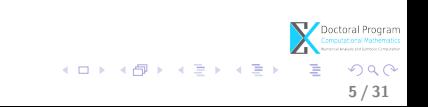

# What?

#### • Input:

- C field of complex numbers;
- $F \in \mathbb{C}[z,w]$  irreducible with coefficients of limited accuracy <sup>1</sup>;
- $C = \{(z, w) \in \mathbb{C}^2 | F(z, w) = 0\}$  $=\{(x,y,u,v)\in\mathbb{R}^4| F(x+iy,u+iv)=0\}$  complex algebraic curve (d is the degree);

#### • Output:

• approximate  $qenus(C)$  s.t.

$$
genus(C) = \frac{1}{2}(d-1)(d-2) - \sum_{P \in Sing(C)} \delta\text{-invariant}(P),
$$

<span id="page-7-0"></span>6 / 31

 $OQ$ 

K ロ X K @ X K 할 X K 할 X ( 할

where  $Sing(C)$  is the set of singularities of the curve C.

 $1$ For now: symbolic coefficients

#### **0** [Motivation](#page-2-0)

<sup>2</sup> [Describing the problem](#page-6-0) [What?](#page-7-0)

#### <sup>3</sup> [Solving the problem](#page-8-0) [How?](#page-9-0)

**A** [Current results](#page-16-0)

**6** [Conclusion and future work](#page-57-0)

<span id="page-8-0"></span>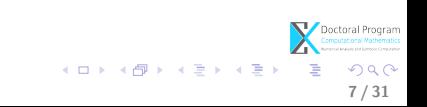

# How?

#### <span id="page-9-0"></span>• Strategy for computing the genus

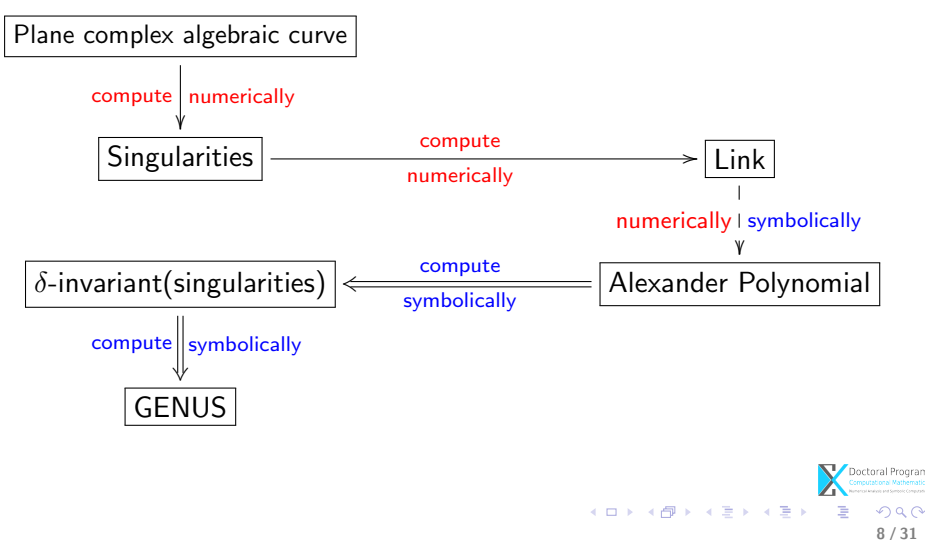

# How?

#### • Strategy for computing the genus

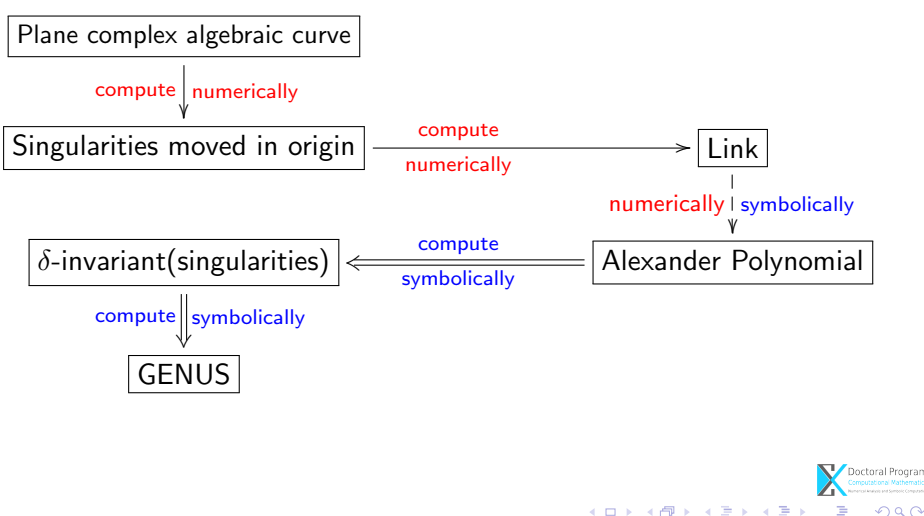

#### Implementation of the algorithm

#### • Axel algebraic geometric modeler  $a$

- developed by Galaad team (INRIA Sophia-Antipolis);
- $\bullet$  in  $C_{++}$ , Qt scripting language;
- provides algebraic tools for:
	-
	-
- free, available at:

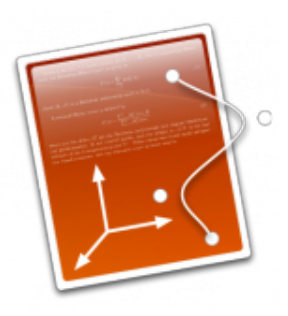

<sup>a</sup>Acknowledgements: Julien Wintz

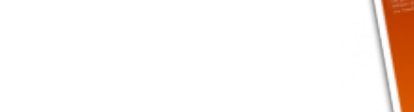

#### Implementation of the algorithm

- Axel algebraic geometric modeler  $a$ 
	- developed by Galaad team (INRIA Sophia-Antipolis);
	- in  $C_{++}$ , Qt scripting language;
	- provides algebraic tools for:
		-
		-
	- free, available at:

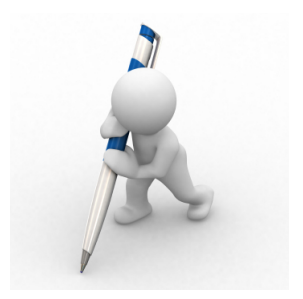

<sup>a</sup>Acknowledgements: Julien Wintz

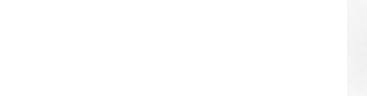

#### Implementation of the algorithm

- Axel algebraic geometric modeler  $a$ 
	- developed by Galaad team (INRIA Sophia-Antipolis);
	- in  $C_{++}$ , Qt scripting language;
	- provides algebraic tools for:
		- implicit surfaces;
		- **•** implicit curves.
	- free, available at:

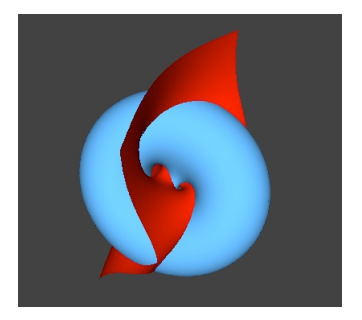

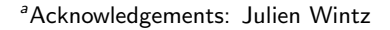

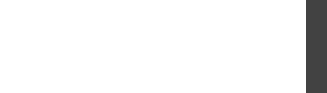

#### Implementation of the algorithm

- Axel algebraic geometric modeler  $a$ 
	- developed by Galaad team (INRIA Sophia-Antipolis);
	- in  $C_{++}$ , Qt scripting language;
	- provides algebraic tools for:
		- implicit surfaces;
		- implicit curves.
	- free, available at:

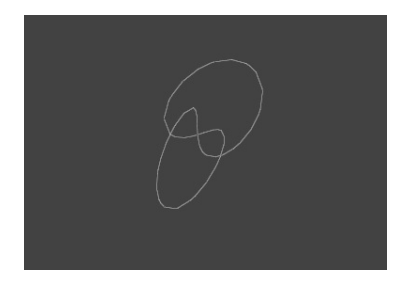

<sup>a</sup>Acknowledgements: Julien Wintz

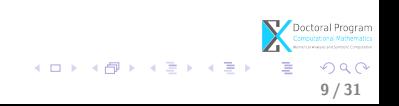

#### Implementation of the algorithm

- Axel algebraic geometric modeler  $a$ 
	- developed by Galaad team (INRIA Sophia-Antipolis);
	- in  $C_{++}$ , Qt scripting language;
	- provides algebraic tools for:
		- implicit surfaces;
		- implicit curves.
	- free, available at:

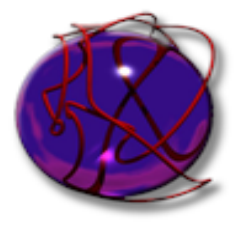

 $\left\{ \begin{array}{ccc} 1 & 0 & 0 \\ 0 & 1 & 0 \end{array} \right.$ 

9 / 31

 $\Omega$ 

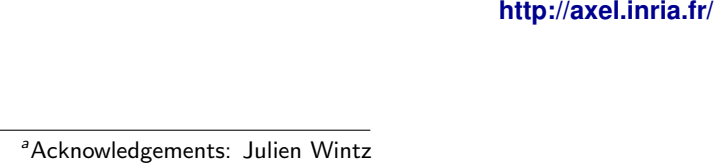

#### **0** [Motivation](#page-2-0)

<sup>2</sup> [Describing the problem](#page-6-0) [What?](#page-7-0)

<sup>3</sup> [Solving the problem](#page-8-0) [How?](#page-9-0)

#### **A** [Current results](#page-16-0)

**6** [Conclusion and future work](#page-57-0)

<span id="page-16-0"></span>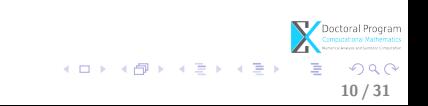

#### **First**

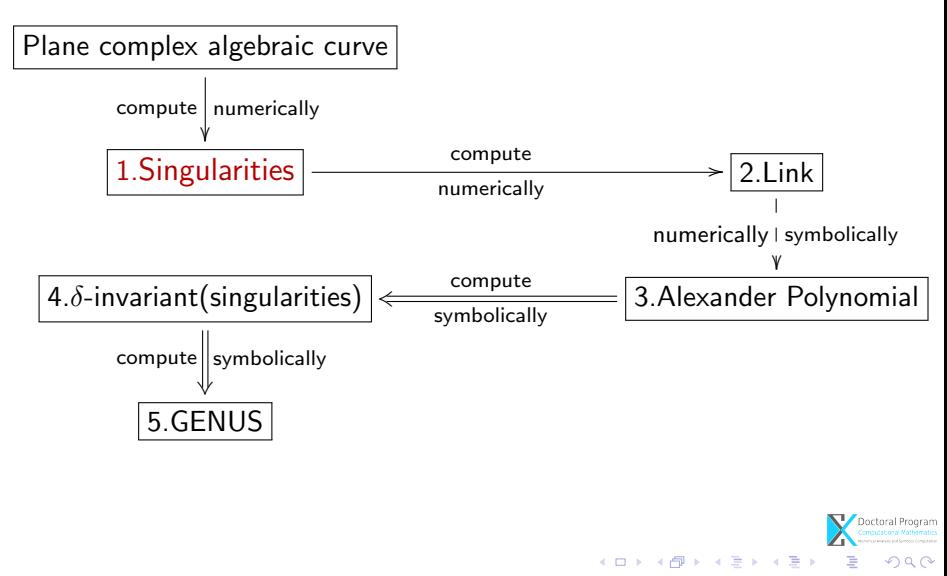

#### Computing the singularities of the curve

- Input:
	- $F \in \mathbb{C}[z,w]$ •  $C = \{(z, w) \in \mathbb{C}^2 | F(z, w) = 0\}$
- Output:

• 
$$
Sing(C) = \{(z_0, w_0) \in \mathbb{C}^2 | F(z_0, w_0) = 0, \frac{\partial F}{\partial z}(z_0, w_0) = 0, \frac{\partial F}{\partial w}(z_0, w_0) = 0\}
$$

Method:  $\Rightarrow$  solve overdeterminate system of polynomial equations in  $\mathbb{C}^2$ :

$$
\begin{cases}\nF(z_0, w_0) = 0 \\
\frac{\partial F}{\partial z}(z_0, w_0) = 0 \\
\frac{\partial F}{\partial w}(z_0, w_0) = 0\n\end{cases}
$$
\n(1)

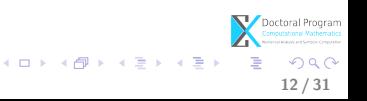

### Computing the singularities of the curve

or in

$$
\mathbb{R}^{4}: F(z, w) = F(x + iy, u + iv) = s(x, y, u, v) + it(x, y, u, v)
$$
\n
$$
\begin{cases}\ns(x_{0}, y_{0}, u_{0}, v_{0}) = 0 \\
t(x_{0}, y_{0}, u_{0}, v_{0}) = 0 \\
\frac{\partial s}{\partial x}(x_{0}, y_{0}, u_{0}, v_{0}) = 0 \\
\frac{\partial t}{\partial x}(x_{0}, y_{0}, u_{0}, v_{0}) = 0 \\
\frac{\partial s}{\partial u}(x_{0}, y_{0}, u_{0}, v_{0}) = 0 \\
\frac{\partial s}{\partial u}(x_{0}, y_{0}, u_{0}, v_{0}) = 0 \\
\frac{\delta t}{\delta u}(x_{0}, y_{0}, u_{0}, v_{0}) = 0\n\end{cases}
$$
\n(2)

Doctoral Program K ロ X K @ X K 할 X K 할 X 시 할  $2990$ 12 / 31

# Computing the singularities of the curve

For input polynomials with numeric coefficients

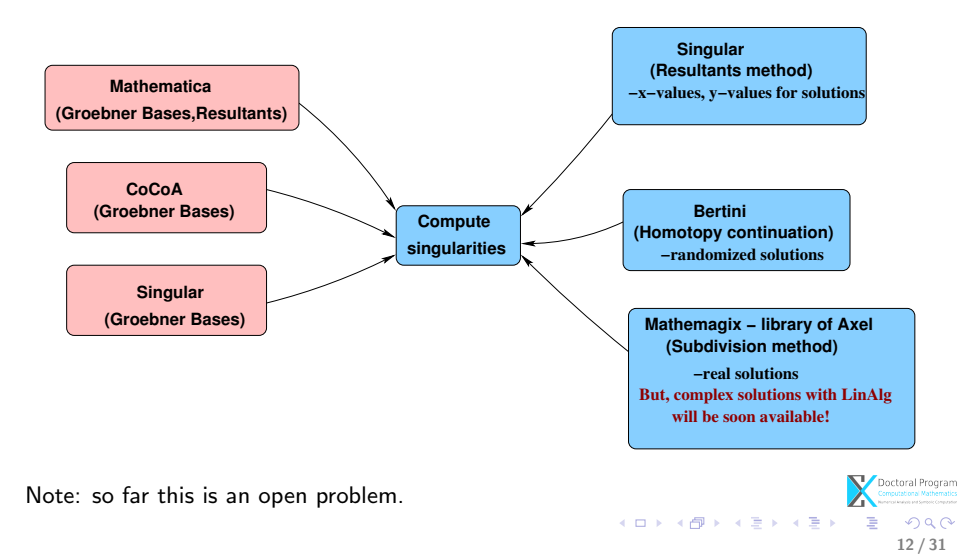

### Next

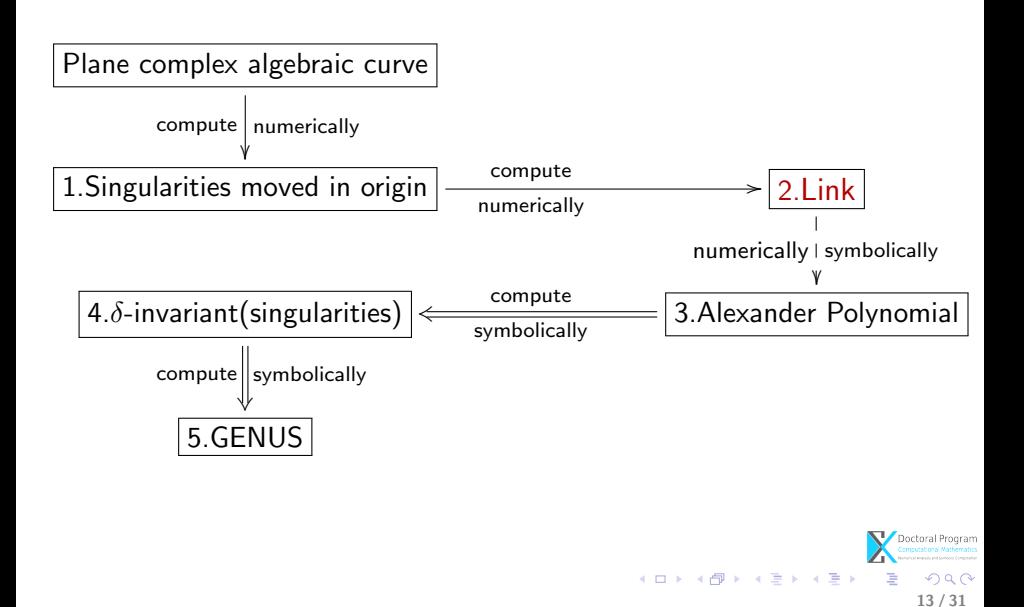

# Knot theory - preliminaries

#### Trefoil Knot

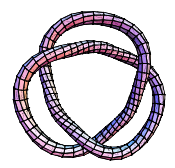

- A knot is a simple closed curve in  $\mathbb{R}^3$ .
- A link is a finite union of disjoint knots.
- Links resulted from the intersection of a given curve with the sphere are called algebraic links. Note: Alexander polynomial is a complete invariant for the algebraic links (Yamamoto 1984).

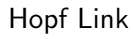

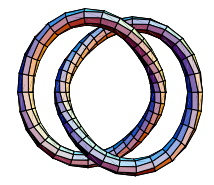

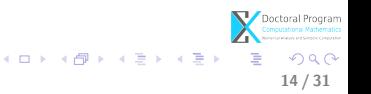

- Why the link of a singularity?
	- helps to study the topology of a complex curve near a singularity;
- How do we compute the link?
	- use stereographic projection;

•

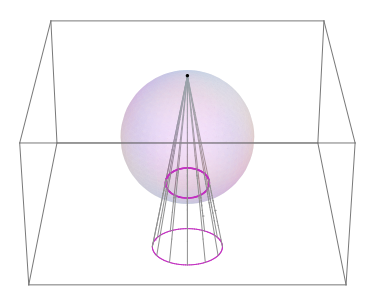

15 / 31

 $\alpha \curvearrowright$ 

 $\left\{ \begin{array}{ccc} 1 & 0 & 0 \\ 0 & 1 & 0 \end{array} \right\}$  ,  $\left\{ \begin{array}{ccc} 0 & 0 & 0 \\ 0 & 0 & 0 \end{array} \right\}$ 

Method (based on Milnor's results) 1. Let  $C = \{(x, y, u, v) \in \mathbb{R}^4 | F(x, y, u, v) = 0\}$  s.t.  $(0, 0, 0, 0) \in Sing(C)$ 

2. Consider 
$$
S_{(0,\epsilon)} := S = \{(x, y, u, v) \in \mathbb{R}^4 | x^2 + y^2 + u^2 + w^2 = \epsilon^2 \},
$$
  
\n $X = C \bigcap S_{(0,\epsilon)} \subset \mathbb{R}^4$ 

3. For  $P \in S \setminus C$  take  $f : S \setminus \{P\} \to \mathbb{R}^3, f(x, y, u, v) = (\frac{x}{\epsilon - v}, \frac{y}{\epsilon - v}, \frac{u}{\epsilon - v})$ ,  $f^{-1}: \mathbb{R}^3 \to S \setminus \{P\}$  $f^{-1}(a,b,c)=(\tfrac{2a\epsilon}{1+a^2+b^2+c^2},\tfrac{2b\epsilon}{1+a^2+b^2+c^2},\tfrac{2c\epsilon}{1+a^2+b^2+c^2},\tfrac{\epsilon(a^2+b^2+c^2-1)}{1+a^2+b^2+c^2}$  $\frac{a+b+c-1}{1+a^2+b^2+c^2}$ 

4. Compute  $f(X) = \{(a, b, c, c) \in \mathbb{R}^3 | F(...) = 0\} \Leftrightarrow$  $f(X) = \{(a, b, c, c) \in \mathbb{R}^3 | Re F(...) = 0, Im F(...) = 0\}$ For small  $\epsilon$ ,  $f(X)$  is a link.

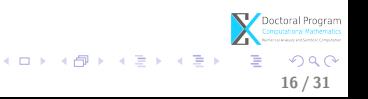

#### Why Axel?

- For  $C^4 = \{ (z,w) \in \mathbb{C}^2 | z^3 w^2 = 0 \} \subset \mathbb{R}^4$  get
- $\bullet\;\; f(C^4\cap S):=C=$
- compute  $Graph(C) = \langle V, E \rangle$  with  $\mathcal{V} = \{ p = (m, n, q) \in \mathbb{R}^3 \}$  $\mathcal{E} = \{(i, j)|i, j \in \mathcal{V}\}\$
- s.t.  $Graph(C) \cong_{isotopic} C$

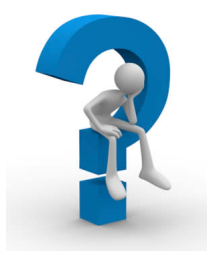

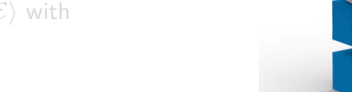

#### Why Axel?

- For  $C^4 = \{ (z,w) \in \mathbb{C}^2 | z^3 w^2 = 0 \} \subset \mathbb{R}^4$  get
- $\bullet\ \ f(C^4\cap S):=C=$  $=\{(a, b, c) \in \mathbb{R}^3 | ReF(...) = 0, ImF(...) = 0\}$
- compute  $Graph(C) = \langle V, \mathcal{E} \rangle$  with  $\mathcal{V} = \{p = (m, n, q) \in \mathbb{R}^3\}$  $\mathcal{E} = \{(i, j) | i, j \in \mathcal{V}\}\$
- s.t.  $Graph(C) \cong_{isotonic} C$

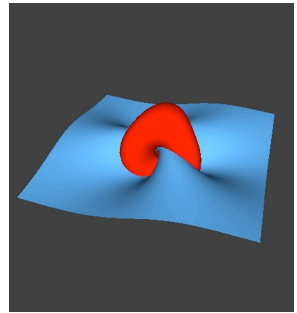

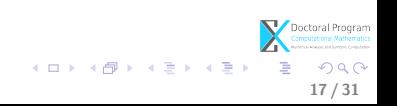

#### Why Axel?

- For  $C^4 = \{ (z,w) \in \mathbb{C}^2 | z^3 w^2 = 0 \} \subset \mathbb{R}^4$  get
- $\bullet\ \ f(C^4\cap S):=C=$  $=\{(a, b, c) \in \mathbb{R}^3 | ReF(...) = 0, ImF(...) = 0\}$
- compute  $Graph(C) = \langle V, E \rangle$  with  $V = \{ p = (m, n, q) \in \mathbb{R}^3 \}$  $\mathcal{E} = \{(i, j)|i, j \in \mathcal{V}\}\$
- s.t.  $Graph(C) \cong_{isotopic} C$

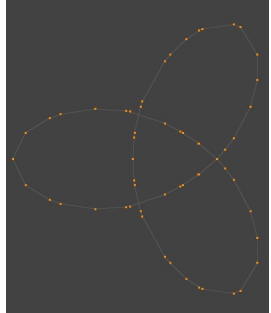

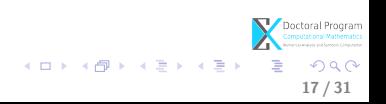

#### Why Axel?

- For  $C^4 = \{ (z,w) \in \mathbb{C}^2 | z^3 w^2 = 0 \} \subset \mathbb{R}^4$  get
- $\bullet$   $f(C^4 \cap S) := C =$  $=\{(a, b, c) \in \mathbb{R}^3 | ReF(...) = 0, ImF(...) = 0\}$
- compute  $Graph(C) = \langle V, \mathcal{E} \rangle$  with  $V = \{ p = (m, n, q) \in \mathbb{R}^3 \}$  $\mathcal{E} = \{(i, j)|i, j \in \mathcal{V}\}\$
- s.t.  $Graph(C) \cong_{isotonic} C$

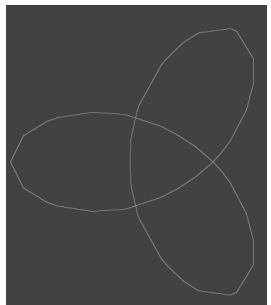

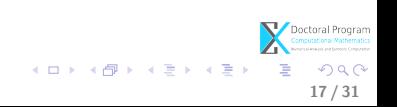

#### **Next**

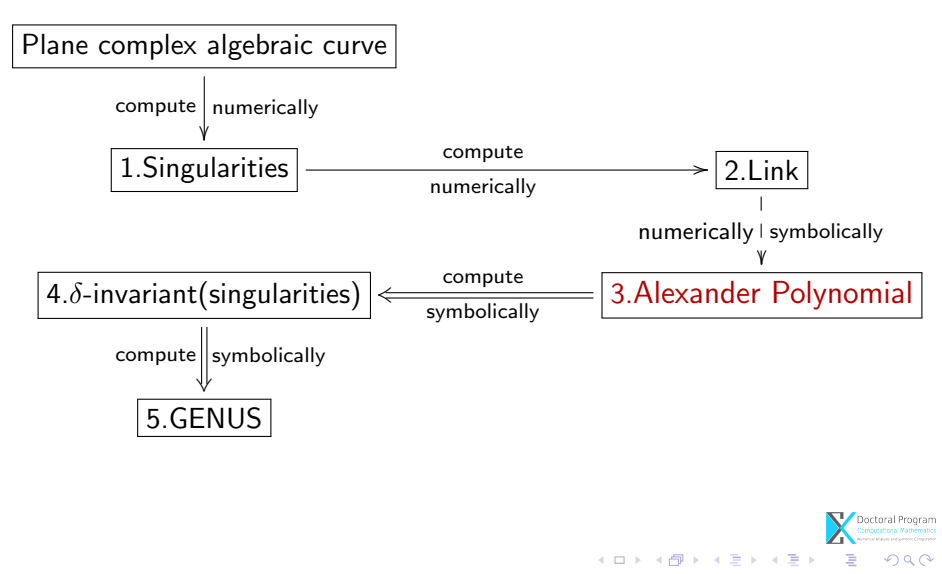

# Knot theory - preliminaries

#### Diagram and arcs

A diagram is the image under regular projection, together with the information on each crossing telling which branch goes over and which under.

A crossing is:

-righthanded if the underpass traffic goes from right to left. -lefthanded if the underpass traffic goes from left to right.

#### Crossings

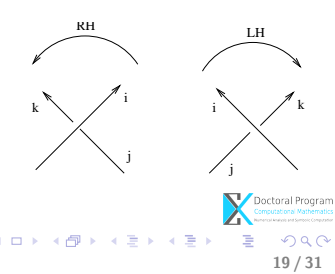

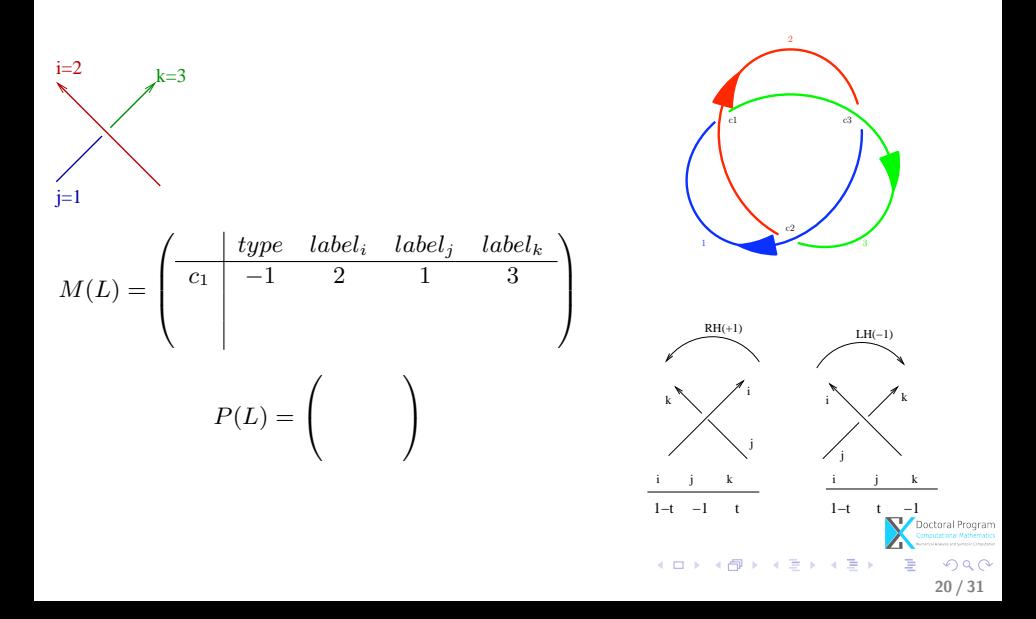

$$
M(L) = \begin{pmatrix} \n\frac{1}{c_1} & \frac{1}{c_2} & \frac{1}{c_3} & \frac{1}{c_4} & \frac{1}{c_5} \\
\frac{1}{c_1} & -1 & \frac{1}{c_2} & \frac{1}{c_3} & \frac{1}{c_4} \\
\frac{1}{c_4} & -1 & \frac{1}{c_4} & \frac{1}{c_4} & \frac{1}{c_4} \\
\frac{1}{c_4} & -1 & \frac{1}{c_4} & \frac{1}{c_4} & \frac{1}{c_4} \\
\frac{1}{c_4} & -1 & \frac{1}{c_4} & \frac{1}{c_4} & \frac{1}{c_4} \\
\frac{1}{c_4} & -1 & \frac{1}{c_4} & \frac{1}{c_4} & \frac{1}{c_4} \\
\frac{1}{c_4} & -1 & \frac{1}{c_4} & \frac{1}{c_4} & \frac{1}{c_4} & \frac{1}{c_4} \\
\frac{1}{c_4} & -1 & \frac{1}{c_4} & \frac{1}{c_4} & \frac{1}{c_4} & \frac{1}{c_4} & \frac{1}{c_4} \\
\frac{1}{c_4} & -1 & \frac{1}{c_4} & \frac{1}{c_4} & \frac{1}{c_4} & \frac{1}{c_4} & \frac{1}{c_4} \\
\frac{1}{c_4} & -1 & \frac{1}{c_4} & \frac{1}{c_4} & \frac{1}{c_4} & \frac{1}{c_4} & \frac{1}{c_4} & \frac{1}{c_4} \\
\frac{1}{c_4} & -1 & \frac{1}{c_4} & \frac{1}{c_4} & \frac{1}{c_4} & \frac{1}{c_4} & \frac{1}{c_4} & \frac{1}{c_4} \\
\frac{1}{c_4} & -1 & \frac{1}{c_4} & \frac{1}{c_4} & \frac{1}{c_4} & \frac{1}{c_4} & \frac{1}{c_4} & \frac{1}{c_4} \\
\frac{1}{c_4} & -1 & \frac{1}{c_4} & \frac{1}{c_4} & \frac{1}{c_4} & \frac{1}{c_4} & \frac{1}{c_4} & \frac{1}{c_4} \\
\frac{1}{c_4} & -
$$

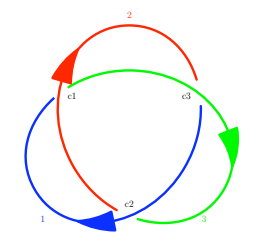

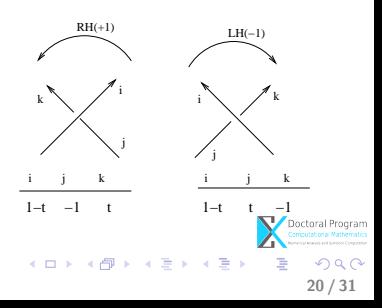

$$
M(L) = \begin{pmatrix} \n\frac{1}{c_1} & \frac{1}{c_2} & \frac{1}{c_3} & \frac{1}{c_4} & \frac{1}{c_5} \\
\frac{1}{c_1} & -1 & \frac{1}{c_2} & \frac{1}{c_3} & \frac{1}{c_4} \\
\frac{1}{c_2} & \frac{1}{c_3} & \frac{1}{c_4} & \frac{1}{c_5} & \frac{1}{c_5} \\
\frac{1}{c_4} & \frac{1}{c_4} & \frac{1}{c_5} & \frac{1}{c_5} & \frac{1}{c_5} & \frac{1}{c_5} \\
\frac{1}{c_4} & \frac{1}{c_4} & \frac{1}{c_5} & \frac{1}{c_5} & \frac{1}{c_5} & \frac{1}{c_5} & \frac{1}{c_5} \\
\frac{1}{c_4} & \frac{1}{c_4} & \frac{1}{c_5} & \frac{1}{c_5} & \frac{1}{c_5} & \frac{1}{c_5} & \frac{1}{c_5} & \frac{1}{c_5} \\
\frac{1}{c_4} & \frac{1}{c_4} & \frac{1}{c_5} & \frac{1}{c_5} & \frac{1}{c_5} & \frac{1}{c_5} & \frac{1}{c_5} & \frac{1}{c_5} & \frac{1}{c_5} \\
\frac{1}{c_4} & \frac{1}{c_4} & \frac{1}{c_5} & \frac{1}{c_5} & \frac{1}{c_5} & \frac{1}{c_5} & \frac{1}{c_5} & \frac{1}{c_5} & \frac{1}{c_5} & \frac{1}{c_5} \\
\frac{1}{c_4} & \frac{1}{c_4} & \frac{1}{c_5} & \frac{1}{c_5} & \frac{1}{c_5} & \frac{1}{c_5} & \frac{1}{c_5} & \frac{1}{c_5} & \frac{1}{c_5} & \frac{1}{c_5} \\
\frac{1}{c_4} & \frac{1}{c_5} & \frac{1}{c_5} & \frac{1}{c_5} & \frac{1}{c_5} & \frac{1}{c_5} & \frac{1}{c_5} & \frac{1}{c_5} & \frac{1}{c_5} & \frac{1}{c_5} & \frac{1
$$

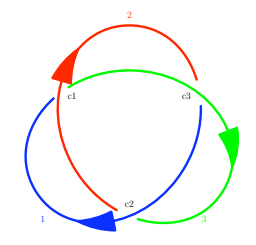

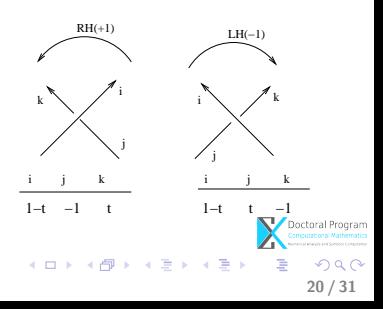

For a link with  $K = 1$  knot:

$$
P(L) = \begin{pmatrix} t & 1-t & -1 \\ 1-t & -1 & t \\ -1 & t & 1-t \end{pmatrix}
$$
  

$$
D := det(minor(P(L))) = -t^2 + t - 1
$$
  

$$
\Delta(L) := \Delta(t) = Normalise(D) = t^2 - t + 1
$$

For a link with  $K > 1$  knots and n crossings  $\Delta(L)$ is the gcd of all the  $(n - 1) \times (n - 1)$  minor determinants of  $P(L)$ .

Note: The Alexander polynomial is  $\Delta(L)$ .

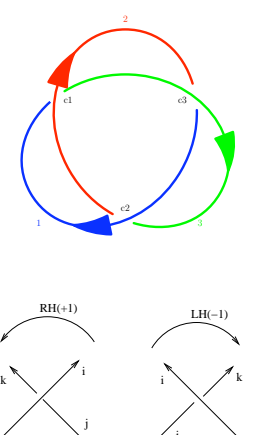

j i j k i j k  $1-t$  −1 t  $1-t$ (□ ) ( ) ( ) 4 単 8  $\rightarrow \equiv$  $\Omega$ 20 / 31

So, the Alexander polynomial is computed in several steps:

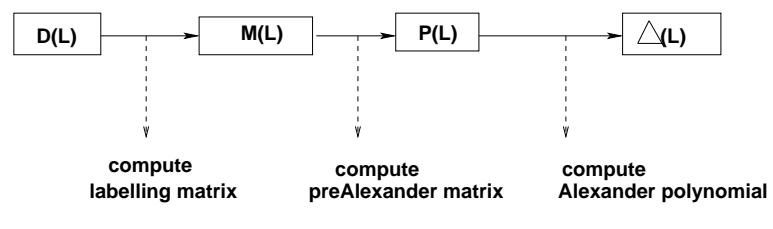

In order to compute it, we need  $D(L)$ !

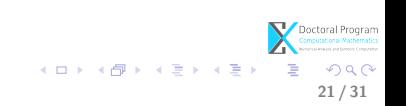

#### **Next**

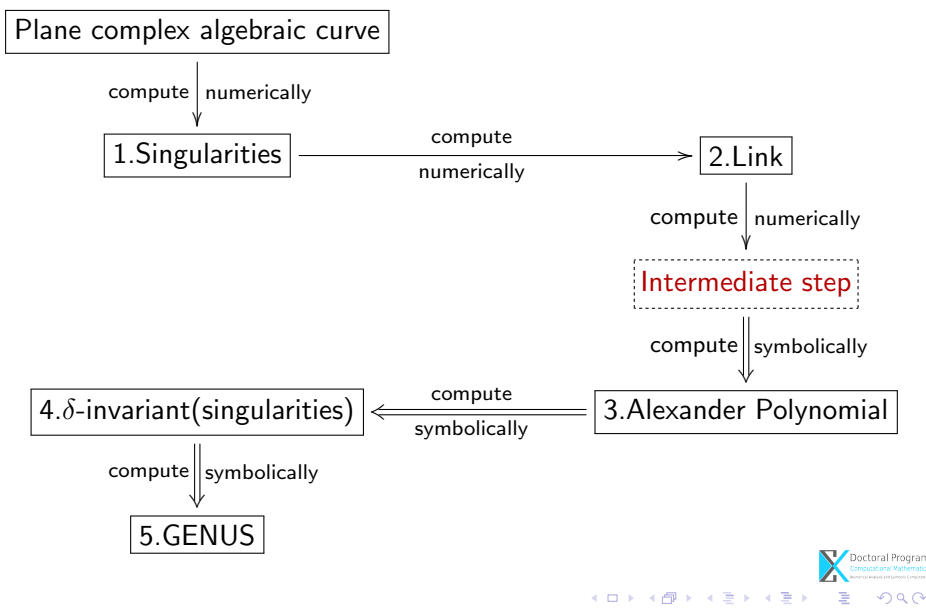

22 / 31

## Intermediate step

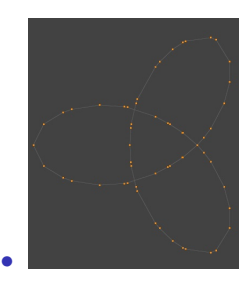

 $\stackrel{?}{\Rightarrow}$ 

• 
$$
G(L) = \langle P, E \rangle
$$

p(index,x,y,z)

•

e(pointS, pointD)

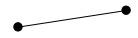

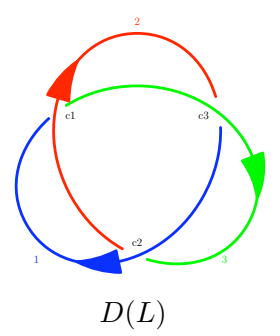

- $\rightarrow$  number of arcs, crossings
- $\longrightarrow$  type of crossings (under, over)
- $\rightarrow$  number of knots in the link(orientation)

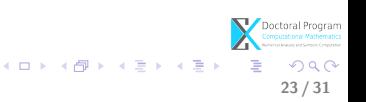

### Intermediate step

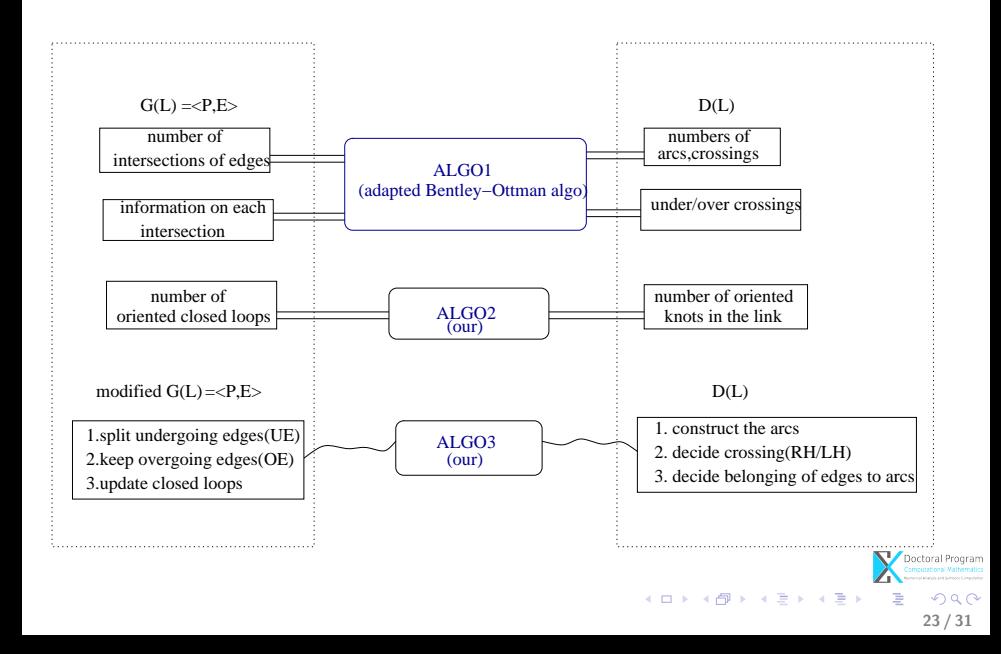

- Input
	- $S$  a set of "short" edges ordered from left to right:

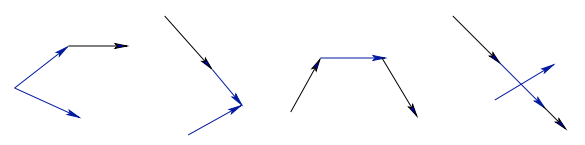

• Output

- $I$  the set of all intersections among edges of  $S$  and
- for each  $p \in I$ , the "arranged" pair of edges  $(e_i, e_j)$  such that  $p = e_i \cap e_j$ .

Note:  $(e_i,e_j)$  is an "arranged" pair of edges if and only if for  $p=e_i\cap e_j,$   $e_i$  is below  $e_j$  in  $\mathbb{R}^3$ .

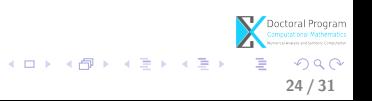

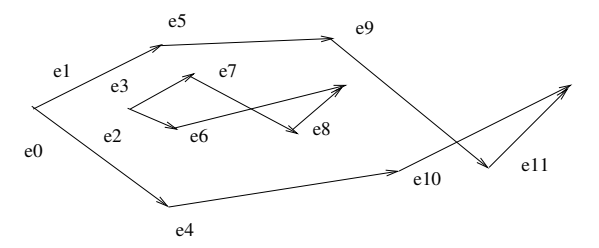

• the edges are ordered by criteria  $(1),(2),(3)$ :

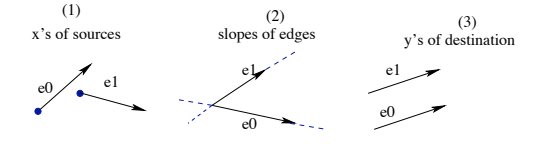

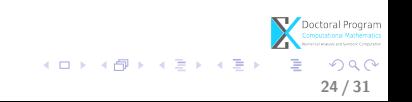

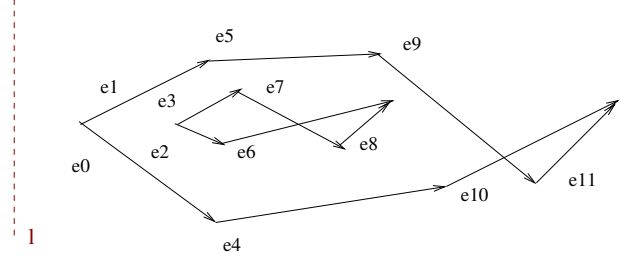

- we consider  $l$  a sweep line
- we keep track of two lists:  $E = \{e_0, e_1, ..., e_{11}\}\$ the list of ordered edges  $Sw = \{?\}$  the list of event points
- while traversing E we insert the edges in  $Sw$  in the "right" position

24 / 31

 $\Omega$ 

メロト メ何 トメ ミト メミト

• That is

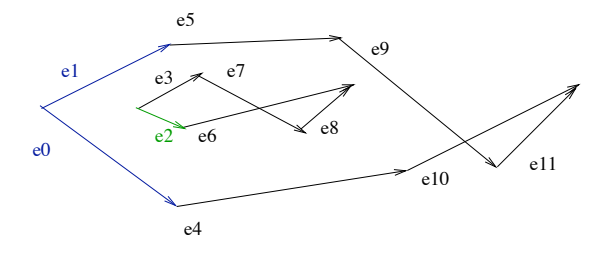

•  $E = \{e_0, e_1, e_2, e_3, e_4, e_5, e_6, e_7, e_8, e_9, e_{10}, e_{11}\}$ 

24 / 31

 $QQ$ 

メロト メ都 トメ ヨ トメ ヨト

•  $Sw = \{e_0, e_1\}$ 

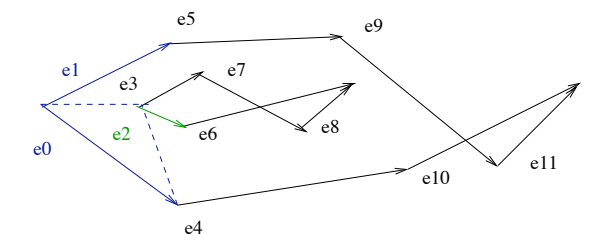

•  $E = \{e_0, e_1, e_2, e_3, e_4, e_5, e_6, e_7, e_8, e_9, e_{10}, e_{11}\}\$ 

24 / 31

 $QQ$ 

メロト メ都 トメ ヨ トメ ヨト

•  $Sw = \{e_0, e_1\}$ 

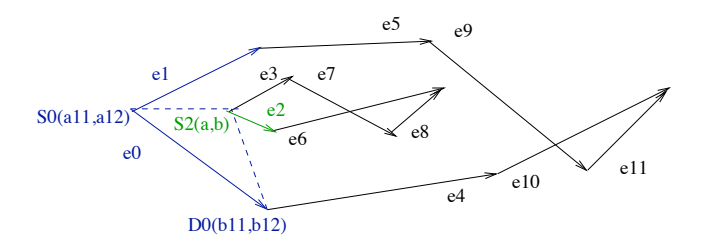

- $E = \{e_0, e_1, e_2, e_3, e_4, e_5, e_6, e_7, e_8, e_9, e_{10}, e_{11}\}\$
- $Sw = \{e_0, e_1\}$ ; compute:

$$
det(e_2, e_0) = \begin{pmatrix} a_{11} & a_{12} & 1 \\ b_{11} & b_{12} & 1 \\ a & b & 1 \end{pmatrix} > 0 \Rightarrow e_2 \text{ after } e_0 \text{ in } Sw
$$

 $QQ$ 24 / 31

メロト メ都 トメ ヨ トメ ヨト

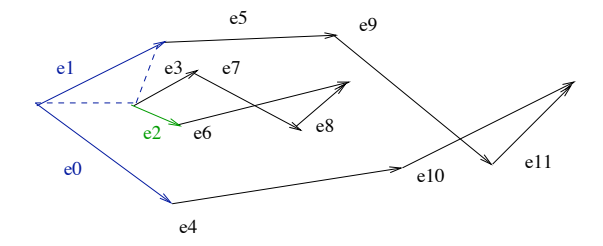

- $E = \{e_0, e_1, e_2, e_3, e_4, e_5, e_6, e_7, e_8, e_9, e_{10}, e_{11}\}\$
- $Sw = \{e_0, e_1\}$

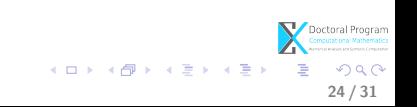

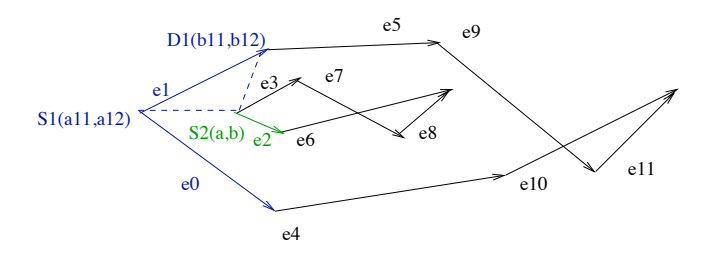

- $E = \{e_0, e_1, e_2, e_3, e_4, e_5, e_6, e_7, e_8, e_9, e_{10}, e_{11}\}\$
- $Sw = \{e_0, e_1\}$ ; compute:

$$
det(e_2, e_1) = \begin{pmatrix} a_{11} & a_{12} & 1 \\ b_{11} & b_{12} & 1 \\ a & b & 1 \end{pmatrix} < 0 \Rightarrow e_2 \text{ before } e_1 \text{ in } Sw
$$

メロト メ都 トメ ヨ トメ ヨト  $Q \cap$ 24 / 31

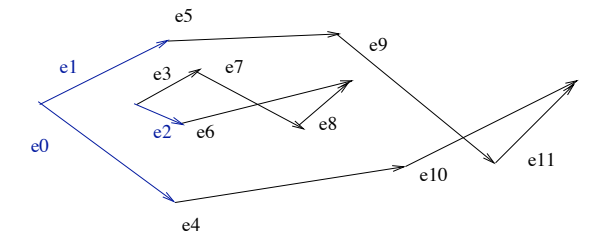

- $E = \{e_0, e_1, e_2, e_3, e_4, e_5, e_6, e_7, e_8, e_9, e_{10}, e_{11}\}\$
- $Sw = \{e_0, e_2, e_1\}$
- Test  $e_0 \cap e_2$ ? No! Test  $e_2 \cap e_1$ ? No!
- $I = \emptyset$  $E_I = \emptyset$

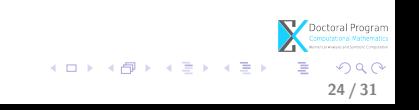

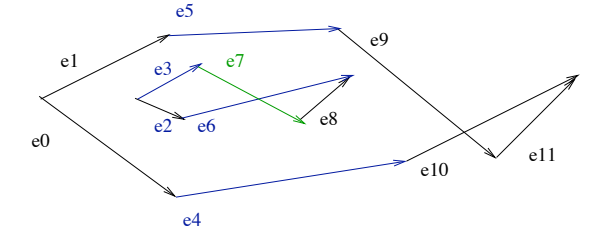

- $E = \{e_0, e_1, e_2, e_3, e_4, e_5, e_6, e_7, e_8, e_9, e_{10}, e_{11}\}\$
- $Sw = \{e_4, e_6, e_3, e_5\}$

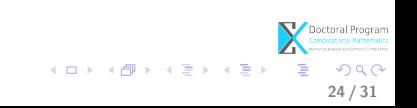

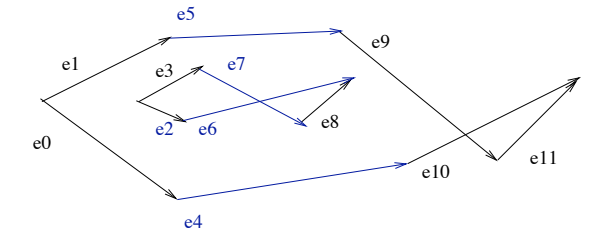

• 
$$
E = \{e_0, e_1, e_2, e_3, e_4, e_5, e_6, e_7, e_8, e_9, e_{10}, e_{11}\}
$$

- $Sw = \{e_4, e_6, e_7, e_5\}$
- Test  $e_6 \cap e_7 = ?$  Yes! Test  $e_7 \cap e_5 = ?$  No!  $\Rightarrow I = \{(a_1, b_1)\}$   $E_I = \{(e_6, e_7)\}$  $Sw = \{e_4, e_7, e_6, e_5\}$

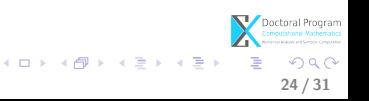

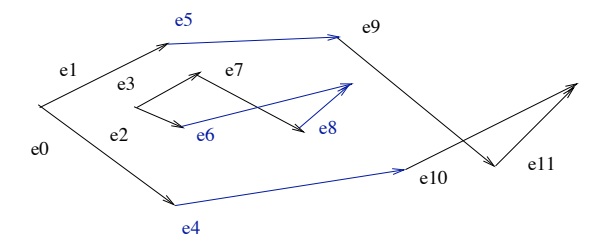

•  $E = \{e_0, e_1, e_2, e_3, e_4, e_5, e_6, e_7, e_8, e_9, e_{10}, e_{11}\}\$ 

24 / 31

 $Q \cap$ 

メロト メ御 トメ ミト メミト

- $Sw = \{e_4, e_8, e_6, e_5\}$
- Test  $e_4 \cap e_8 = ?$ No! Test  $e_8 \cap e_6 = ?$ No!
- Test  $dest(e_4) = dest(e_8)$ ? No! Test  $dest(e_8) = dest(e_6)$ ? Yes! ⇒  $Sw = \{e_4, e_5\}$

24 / 31

 $QQ$ 

 $\left\{ \begin{array}{ccc} 1 & 0 & 0 \\ 0 & 1 & 0 \end{array} \right\}$  ,  $\left\{ \begin{array}{ccc} 0 & 0 & 0 \\ 0 & 0 & 0 \end{array} \right\}$ 

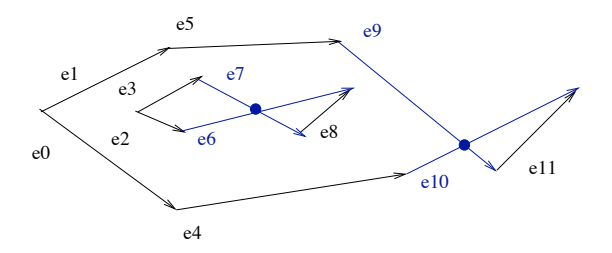

• Final output

• 
$$
I = \{i_1 = (a_1, b_1), i_2 = (a_2, b_2)\}
$$
  
\n $E_I = \{(e_6, e_7), (e_{10}, e_9)\}$  with

- $e_6$  below  $e_7$  in  $\mathbb{R}^3$  and
- $e_{10}$  below  $e_9$  in  $\mathbb{R}^3$

# Specific algorithms

• Algorithm for constructing the loops produces:

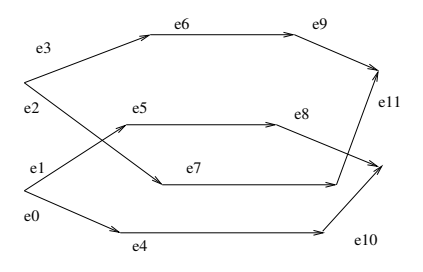

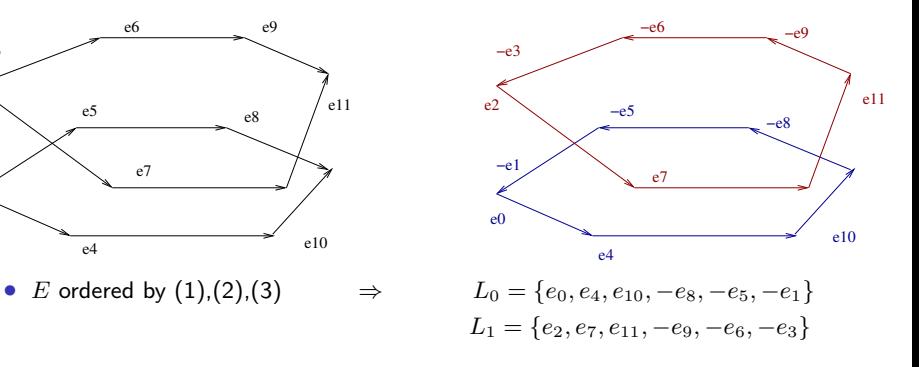

K ロ X X 個 X X 差 X X 差 X  $299$ 25 / 31

# Specific algorithms

• Algorithm for constructing the arcs produces:

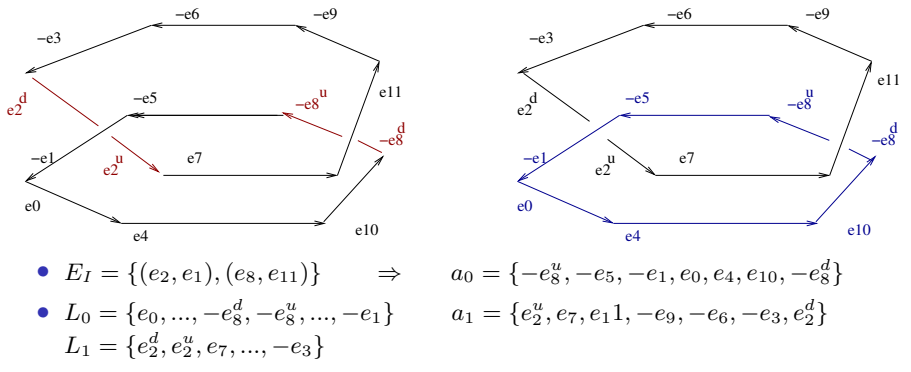

25 / 31

 $QQ$ 

**K ロ ト K 御 ト K 澄 ト K 差 ト** 

• An arc contains all the edges between 2 undergoing crossings

#### **Next**

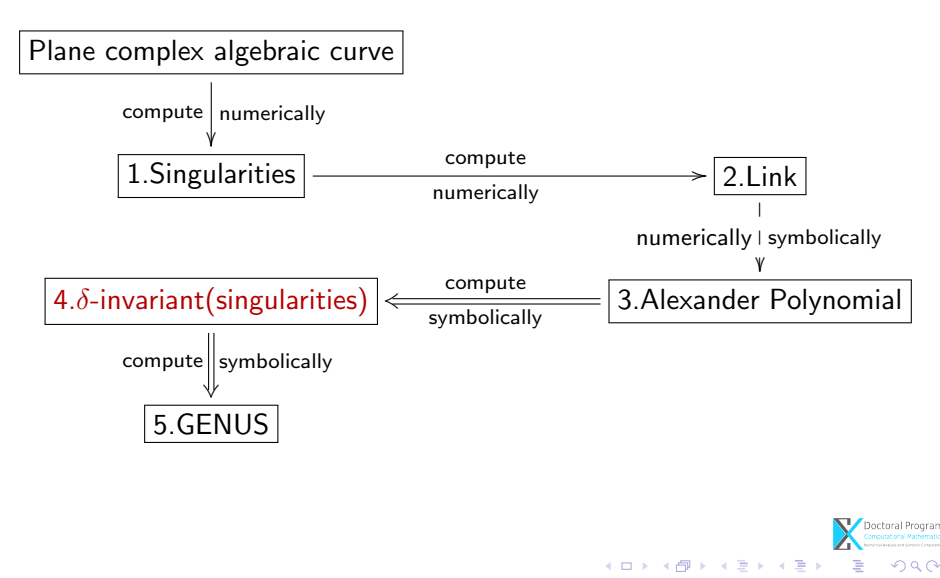

# Computing the  $\delta$ -invariant of the singularity

From the Alexander polynomial, we derive the formulae for the  $\delta$ -invariant: (based on Milnor's research)

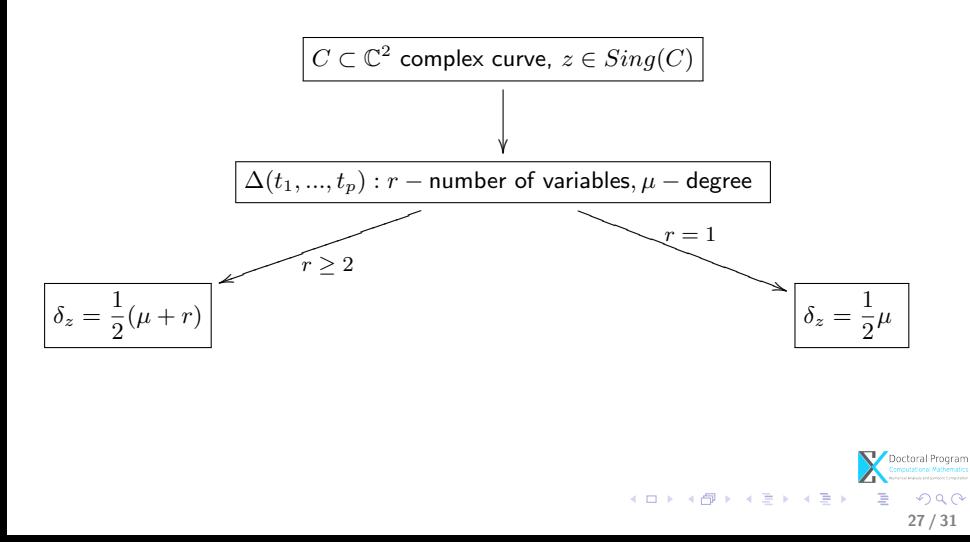

# Summary

Using our library QComplexInvariants in Axel we get the results:

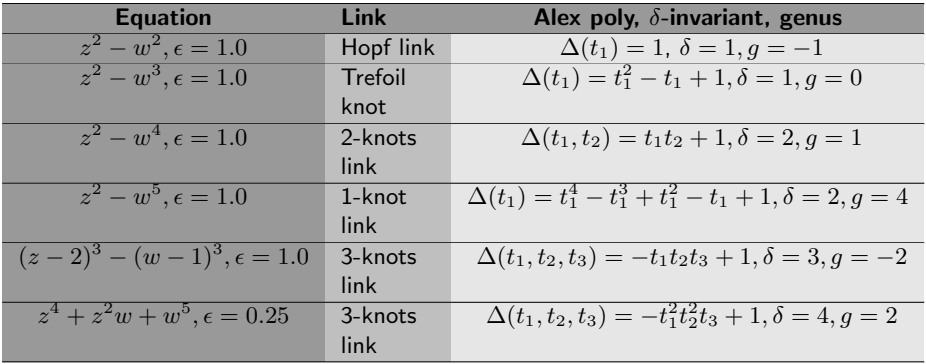

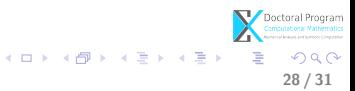

#### **0** [Motivation](#page-2-0)

<sup>2</sup> [Describing the problem](#page-6-0) [What?](#page-7-0)

<sup>3</sup> [Solving the problem](#page-8-0) [How?](#page-9-0)

**A** [Current results](#page-16-0)

**6** [Conclusion and future work](#page-57-0)

<span id="page-57-0"></span>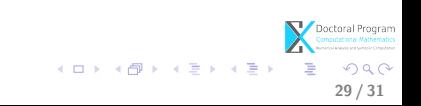

# Conclusion

#### Present work:

- all the steps of the algorithm are now completely automatized;
- together with its main functionality to compute the genus,
- the symbolic-numeric algorithm provides also tools for computation:
	- in knot theory (i.e. diagram of links, Alexander polynomial);
	- in algebraic geometry (i.e. delta invariant, singularities of plane complex algebraic curve);

30 / 31

세미 시세 (御)에서 결 시 세 결 시 시 결

# Conclusion

#### Future work:

- Analyze the algorithm for numeric input:
	- How to control the error in numerical computation?
	- How to improve the representation to our problem?
- Need to make investigations at the frontier between symbolic and numeric computation.

30 / 31

メロメ メ部 メメ きょうくきょう

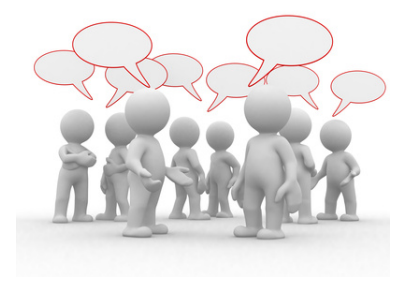

Thank you for your attention. Questions?

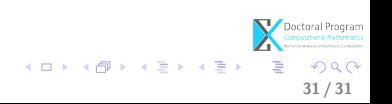